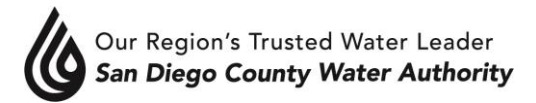

# **MWD LITIGATION TASK FORCE MEETING/TELECONFERENCE**

### NOTICE AND AGENDA

### **SEPTEMBER 17, 2018 - 10:30 a.m.**

San Diego County Water Authority Library Conference Room 4677 Overland Avenue, San Diego CA 92123

Teleconference locations: 9135 Keys Place 18 Jasper Drive Gleneden Beach, OR 97388 Chico, CA 95928

Mark Muir – Task Force Chair Keith Lewinger Jerry Butkiewicz Jim Madaffer David Cherashore Elsa Saxod Gary Croucher Tim Smith Christy Guerin Fern Steiner Matt Hall Mark Watton Michael Hogan

- 1. Roll call Determination of quorum.
- 2. Additions to Agenda (Government Code Section 54954.2(b)).
- 3. Public Comment opportunities for members of the public to address the Task Force on matters within the Task Force's jurisdiction.
- 4. Chair's Report.

## I. CLOSED SESSIONS

- 1. Conference with Legal Counsel Existing Litigation Government Code §54956.9(d)(1) SDCWA v. Metropolitan Water District of Southern California; San Francisco Superior Court Case Nos. CPF-10-510830; CPF-12-512466; CPF-14-514004; CPF-16-515282; CPF-16-515391; CGC-17-563350; California Court of Appeal (1st District) Case Nos. A146901; A148266; A154325; California Supreme Court Case Nos. S243500; S251025; and Los Angeles Superior Court Case No. BS 173868
- 2. Conference with Legal Counsel Existing Litigation Government Code §54956.9(d)(1) California Department of Water Resources v. All Persons Interested; Sacramento Superior Court Case No. 34-2017-00215965-CU-MC-GDS; and JCCP 4942

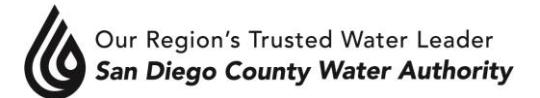

3. Conference with Legal Counsel – Existing Litigation/Anticipated Litigation Government Code §§54956.9(d)(1) and/or (d)(4) Food & Water Watch and Center for Food Safety v. Metropolitan Water District of Southern California and All Persons Interested in the Matter; Los Angeles Superior Court Case No. BC 720692

## II. ADJOURNMENT

Melinda Nelson Clerk of the Board

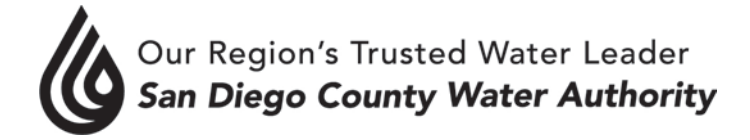

September 13, 2018

**Attention: MWD Litigation Task Force**

**CLOSED SESSION: Conference with Legal Counsel – Existing Litigation Government Code §54956.9(d)(1) Name of Case: SDCWA v. Metropolitan Water District of Southern California; San Francisco Superior Court Case Nos. CPF-10-510830; CPF-12-512466; CPF-14-514004; CPF-16-515282; CPF-16-515391; CGC-17-563350; California Court of Appeal (1st District) Case Nos. A146901; A148266; A154325; California Supreme Court Case Nos. S243500; S251025; and Los Angeles Superior Court Case No. BS 173868**

### **Purpose**

This memorandum is to recommend a closed session, pursuant to Government Code §54956.9(d)(1), to discuss the above-referenced matter at the September 17, 2018 meeting.

Prepared by: Mark J. Hattam, General Counsel

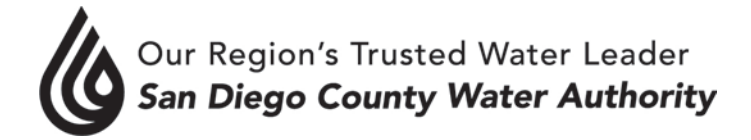

September 13, 2018

**Attention: MWD Litigation Task Force**

**CLOSED SESSION: Conference with Legal Counsel – Existing Litigation Government Code §54956.9(d)(1) Name of Case: California Department of Water Resources v. All Persons Interested; Sacramento Superior Court Case No. 34-2017-00215965-CU-MC-GDS; and JCCP 4942** 

### **Purpose**

This memorandum is to recommend a closed session, pursuant to Government Code §54956.9(d)(1), to discuss the above-referenced matter at the September 17, 2018 meeting.

Prepared by: Mark J. Hattam, General Counsel

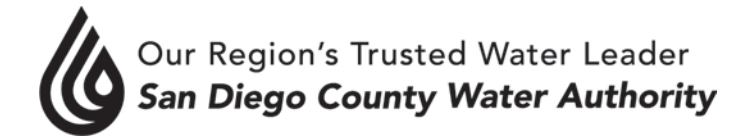

September 13, 2018

**Attention: MWD Litigation Task Force**

**CLOSED SESSION: Conference with Legal Counsel – Existing Litigation/Anticipated Litigation Government Code §§54956.9(d)(1) and/or (d)(4) Name of Case: Food & Water Watch and Center for Food Safety v. Metropolitan Water District of Southern California and All Persons Interested in the Matter; Los Angeles Superior Court Case No. BC 720692**

### **Purpose**

This memorandum is to recommend a closed session, pursuant to Government Code §§54956.9(d)(1) and/or (d)(4), to discuss the above-referenced matter at the September 17, 2018 meeting.

Prepared by: Mark J. Hattam, General Counsel